## **arv - Tâche #15500**

Scénario # 15211 (Terminé (Sprint)): Pouvoir importer des pkcs12 dans ARV

# **Écrire un test Squash pour l'importation d'un fichier PKCS12 dans ARV**

16/03/2016 10:50 - Fabrice Barconnière

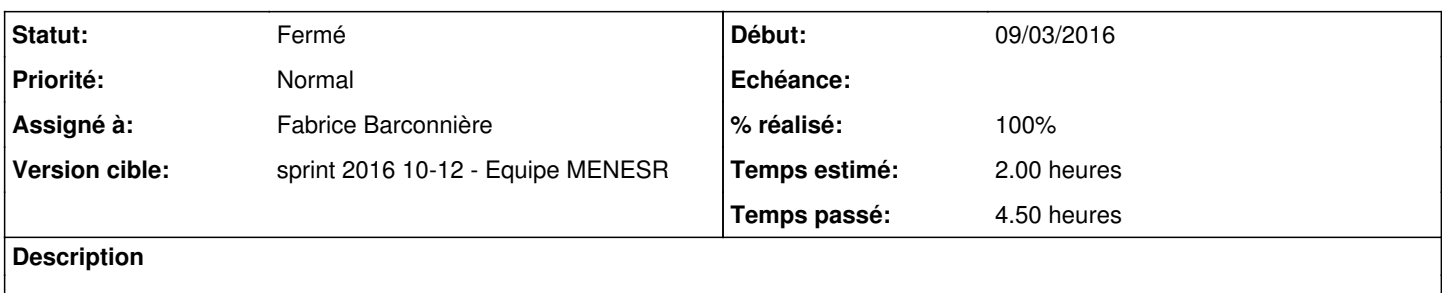

- Générer un fichier PKCS12 sur son poste  $\bullet$
- Importer le fichier dans ARV

#### **Historique**

#### **#1 - 17/03/2016 09:44 - Scrum Master**

*- Statut changé de Nouveau à En cours*

#### **#2 - 17/03/2016 09:44 - Scrum Master**

- *Description mis à jour*
- *Assigné à mis à Fabrice Barconnière*

#### **#3 - 18/03/2016 07:59 - Fabrice Barconnière**

- *% réalisé changé de 0 à 90*
- *Restant à faire (heures) changé de 2.0 à 0.5*

Reste à l'adapter avec les certificats générés dans eole-ci-tests

### **#4 - 21/03/2016 15:36 - Fabrice Barconnière**

- *% réalisé changé de 90 à 100*
- *Restant à faire (heures) changé de 0.5 à 0.25*

Écriture d'un script pour générer un fichier PKCS12 contenant une PKI avec CaRoot, CaVpn (AC intermédiaire) et un certificat VPN (Cert1Vpn.ac-test.fr).

Ce script est présent dans [eole-ci-tests](https://dev-eole.ac-dijon.fr/projects/eole-ci-tests) répertoire security/certs/ Il pourra servir de base pour générer une PKI complète pour les VM.

## **#5 - 21/03/2016 16:09 - Gilles Grandgérard**

*- Statut changé de En cours à Fermé*

*- Restant à faire (heures) changé de 0.25 à 0.0*